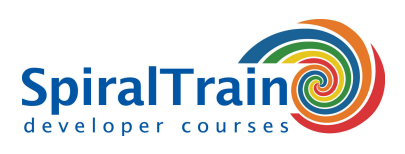

# **Flutter Mobile Development**

## **Audience Course Flutter Mobile Development**

The course Flutter Mobile Development is meant for developers that want to learn how to develop cross platform mobile apps with the Flutter Framework and the Dart programming language.

#### **Prerequisites Course Flutter Mobile Development**

Programming experience in an preferable Object Oriented language is required to participate in the course Flutter Mobile Development and knowledge of Mobile App development is beneficial for understanding the concepts.

### **Realization Training Flutter Mobile Development**

The subject matter is treated on the basis of presentation slides. Demos are used to clarify the theory. Theory and exercises are interchanged during the course. The course material is in English. The course times are from 9.30 up and to 16.30.

#### **Certification Flutter Mobile Development**

Participants receive an official certificate Flutter Mobile Development after successful completion of the course.

# **Content Course Flutter Mobile Development**

In the course Flutter Mobile Development you will learn how to use Google's open source UI toolkit **[Flutter](https://flutter.dev/)** to develop mobile applications for iOS and Android in the Dart programming language. The same code base is also suitable for web and desktop applications.

# **Flutter Intro**

The Flutter Framework comes with a large number of ready-to-use and customizable widgets that take into account all platform differences in scrolling, navigation, icons and fonts. Flutter applications are also instantly translated into native code by hot reloading with the Dart native compilers.

#### **Flutter Architecture**

After an introduction to the Flutter Architecture, the Flutter SDK, Flutter packages and the Flutter package manager are discussed. The main widgets and widget composability are also treated.

#### **Dart Language**

Next the main features of the Dart programming language are reviewed such as data types, dynamic variables and classes and objects.

#### **Flutter Widgets**

Attention is also paid to the design of the User Interface with Flutter widgets and the differences between the various types of widgets are discussed, such as stateful versus stateless widgets, container widgets, layout widgets and listener widgets.

# **State and Routing**

Also important topics in the course are how Flutter applications deal with state and how navigation and routing can be implemented.

### **Flutter Database Access**

Finally attention is paid to database access. This involves accessing SQLite and Firebase databases and the usage asynchronous calls to a REST API.

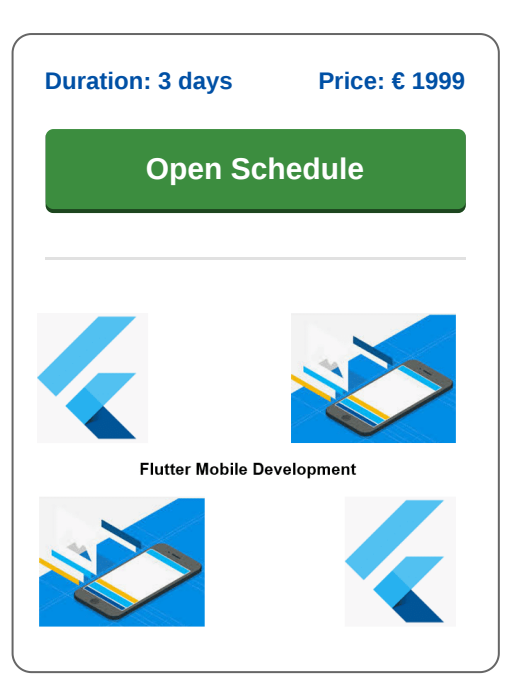

**info@spiraltrain.nl** www.spiraltrain.nl Tel.: +31 (0) 30 – 737 0661

**Locations** Houten, Amsterdam, Rotterdam, Eindhoven, Zwolle, Online

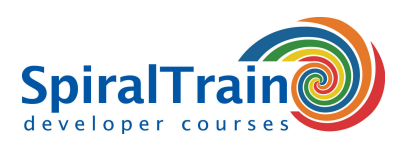

# **Modules Course Flutter Mobile Development**

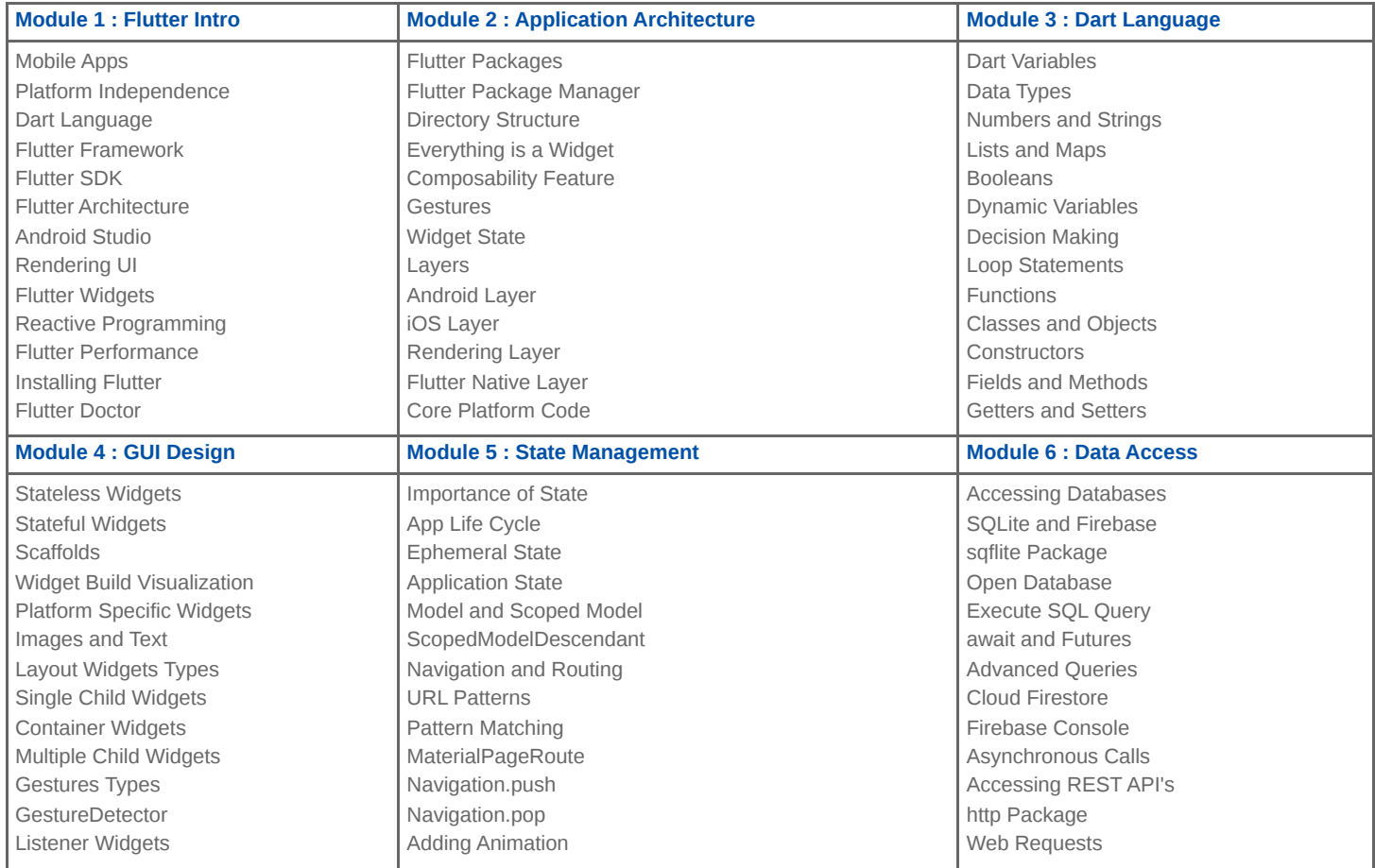

**Locations** Houten, Amsterdam, Rotterdam, Eindhoven, Zwolle, Online